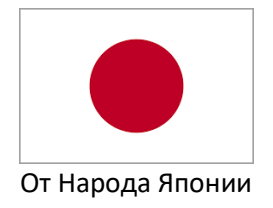

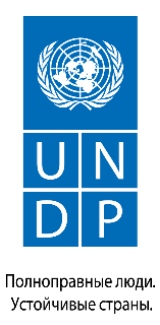

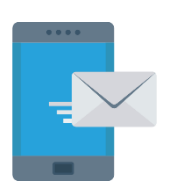

## **ELEKTRON POÇTADA HAT ÝAZMAK WE IBERMEK**

Biz şu gün adaty elektron haty el telefondan ýazmak we ibermek baradaky başlangyç sapagy geçeris, hem-de gysga wagtda ýazan hatymyza jogap alarys.

Ädim 1: **Gmail** programmany açyň.

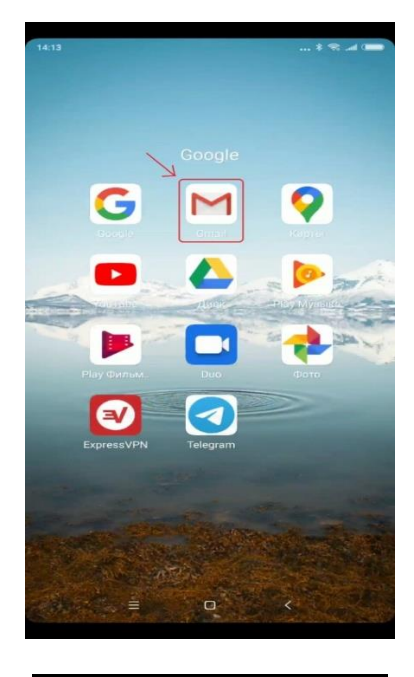

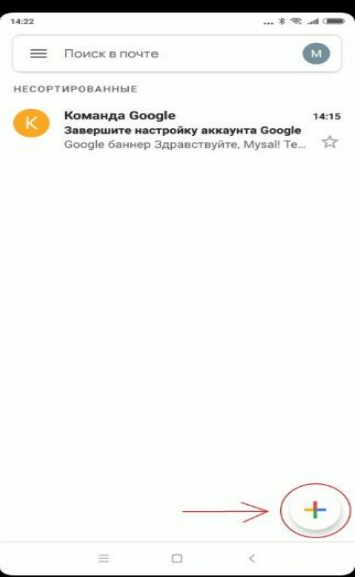

Ädim 2: Aşaky sag burçdaky **"+"** (goşmak) alamatyna basyň.

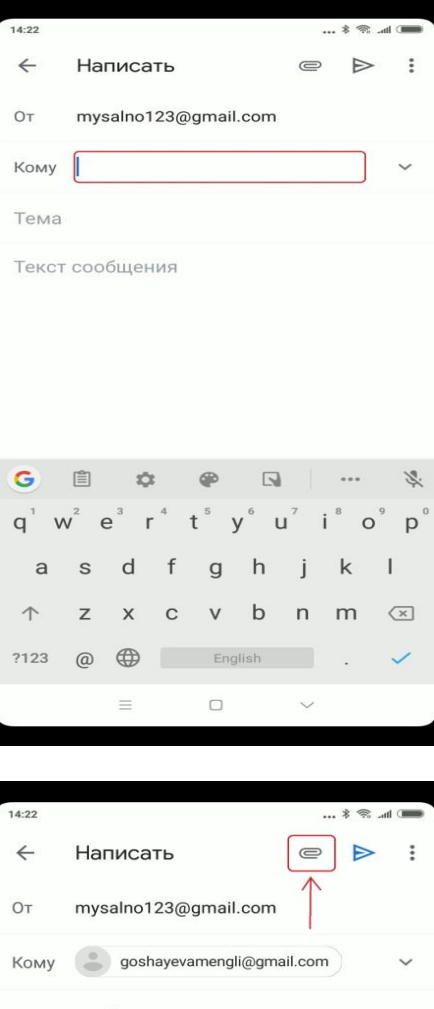

Hveceieeafsig

Uurzutzutd igxiyigxigx

G igxiyigxigx  $r^4$  t<sup>5</sup> y<sup>6</sup> u<sup>7</sup>  $q'$   $w^2$   $e^3$  $\circ$  $\mathsf{p}$  $i^{\circ}$ dfghj  $\mathsf k$  $\overline{a}$ S  $\mathbf{I}$  $\uparrow$ z x c v b n m  $\left( \frac{\sqrt{2}}{2} \right)$ ?123 **(CD** English  $\leftarrow$  $=$  $\Box$ 

Ädim 3: "**Кому"** (Kime) diýen setirde haty kime ýazmak isleýän bolsaňyz, şol adamyň email adresini ýazyň.

Ädim 4: "**Тема"** diýen setirde, hatyň mowzuguny ýazyň.

Ädim 5: Indi haty ýazyň, eger hata haýsydyr goşmaça faýly (fotosuraty, wideony, resminamany we ş.m.) goşmak isleýän bolsaňyz, onda ýokarky sag burçdaky berkitgijiň suratyna basyň we **"Прикрепить файл"** (Faýly goşmak) ýazgysyny saýlaň.

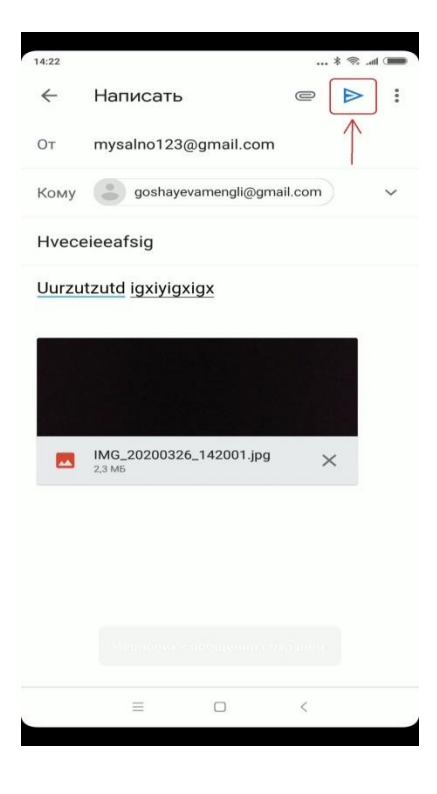

Ädim 6: Haty ibermek üçin ýokarky sag burçdaky ugur görkezijiniň üstüne basyň.

Hat iberildi!!

Ýumuş: Özüňiz barada (adyňyz, ýaşyňyz, ýaşaýan şäheriňiz/etrabyňyz we meşgullanýan işiňiz barada) gysgaça ýazyp, haty [undpyouthproject@gmail.com](mailto:undpyouthproject@gmail.com) elektron adrese ugratmagyňyzy soraýarys.

> Bu maglumat Size peýdaly boldumy? Hawa Ýok

#mendowrebap #modern #вногусовременем #turkmenistan #turkmen #ahal #ashgabat #mary #lebap #balkan #dashoguz #turkmenoglan #turkmengyzy #turkmentalyp #bizturkmen

Bu sapaklar Ýaponiýanyň hökümeti tarapyndan maliýeleşdirilýän, Turkmenistanyň zähment we ilaty durmuş taýdan goramak Ministirligi we Magtymguly adyndaky Ýaşlar guramasy bilen hyzmatdaşlykda BMG ÖMS-y tarapyndan ýerine ýetirilýän Ýaşlar taslamasynyň çäklerinde işlenilip düzüldi.